# **TRANSFORMÁTORY**

Izolačné transformátor

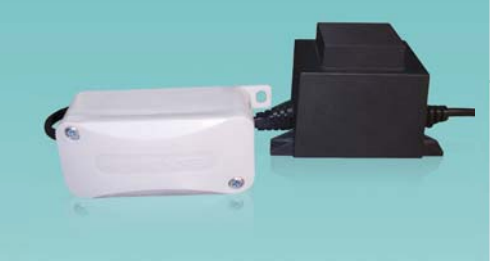

## **Aplikácia Montáž**

**•** Nízkonapäťové znižovacie transformátory sa používajú vo vlhkých priestoroch ako kúpeľňa a kuchyňa s požiadavkami na používajú na zabezpečenie bezpečného napájacieho napätia 12 V/ 50 Hz pre domáce ventilátory maximálne 16 W (25 VA) s prúdovým zaťažením do 2 A.

**•** Transformátor pre zapustenú montáž. Puzdro transformátora je vyrobené z plastu a dodáva sa s ochrannou svorkovnicou. Elektrické pripojenie ventilátora s bezpečným napätím 12 V sa vykonáva cez výstupnú svorkovnicu.

**•** Pre ochranu proti preťaženiu je transformátor vybavený vymeniteľnou tavnou poistkou zabudovanou vo vstupnej svorkovnici.

**•** Druh ochrany (okrem svorkovníc) IP 40.

**TRF-220/12-25** vlhkých priestoroch ako kúpeľňa a kuchyňa s požiadavkami na v priestoroch, ktoré nie sú vystavené vysokej vlhkosti a<br>**TRF-220/12-25** bezpečnosť nízkeho napätia (12 V). Transformátory TRF sa teplotným vplyvo **•** Transformátor je určený pre vnútornú inštaláciu teplotným vplyvom.

> **•** Transformátor je určený pre zapustenú stropnú montáž alebo montáž na stenu. V prípade inštalácie do rozvodnej krabice zabezpečte dostatočné vetranie, aby sa zabránilo prehriatiu zariadenia.

**Dizajn •** Pri inštalácii a prevádzke dodržujte platné požiarne bezpečnostné požiadavky. Neinštalujte<br>transformátory nad vykurovacie zariadenia.

## **Technické dáta**

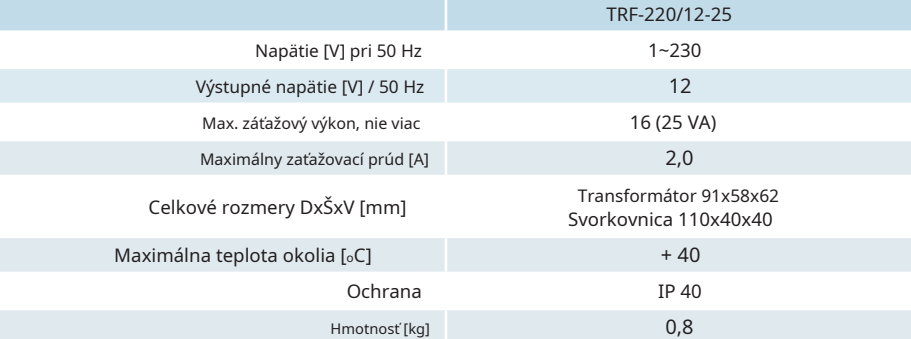

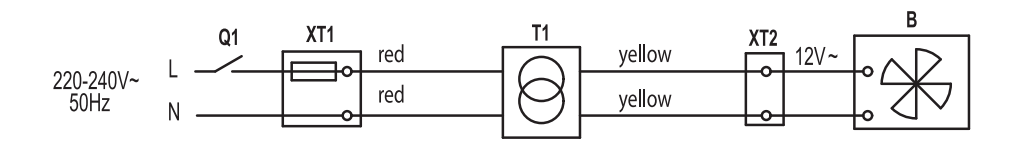

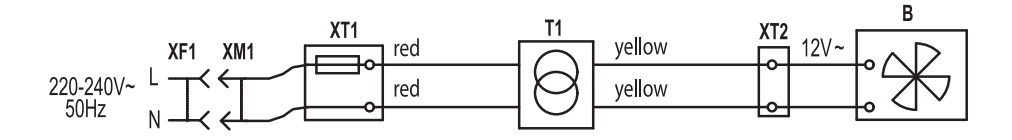

**Schémy zapojenia transformátora**

Q1 – externý spínač integrovaný do systému pevnej elektroinštalácie;

ХТ1 – vstupná svorkovnica so zabudovanou poistkou v ochrannej svorkovnici; XF1 –

zásuvka integrovaná do systému pevnej elektroinštalácie;

XM1 – štandardná nástenná zástrčka;

Т1 – transformátor;

ХТ2 – výstupná svorkovnica pre pripojenie 12 V ventilátora. В –

nízkonapäťový ventilátor, 12 V.